## 第70回日本アレルギー学会学術大会 参加登録システムのご利用方法

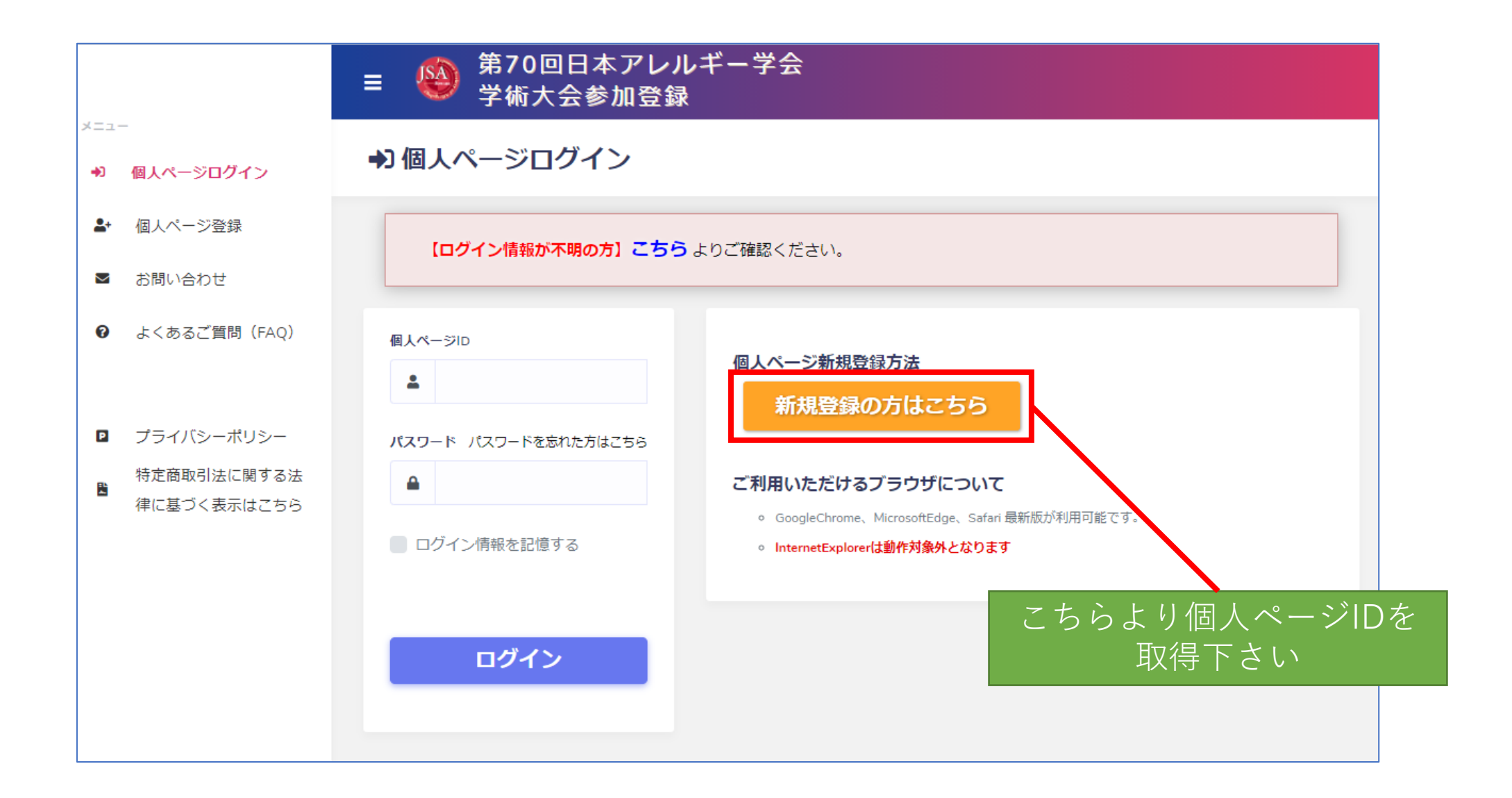

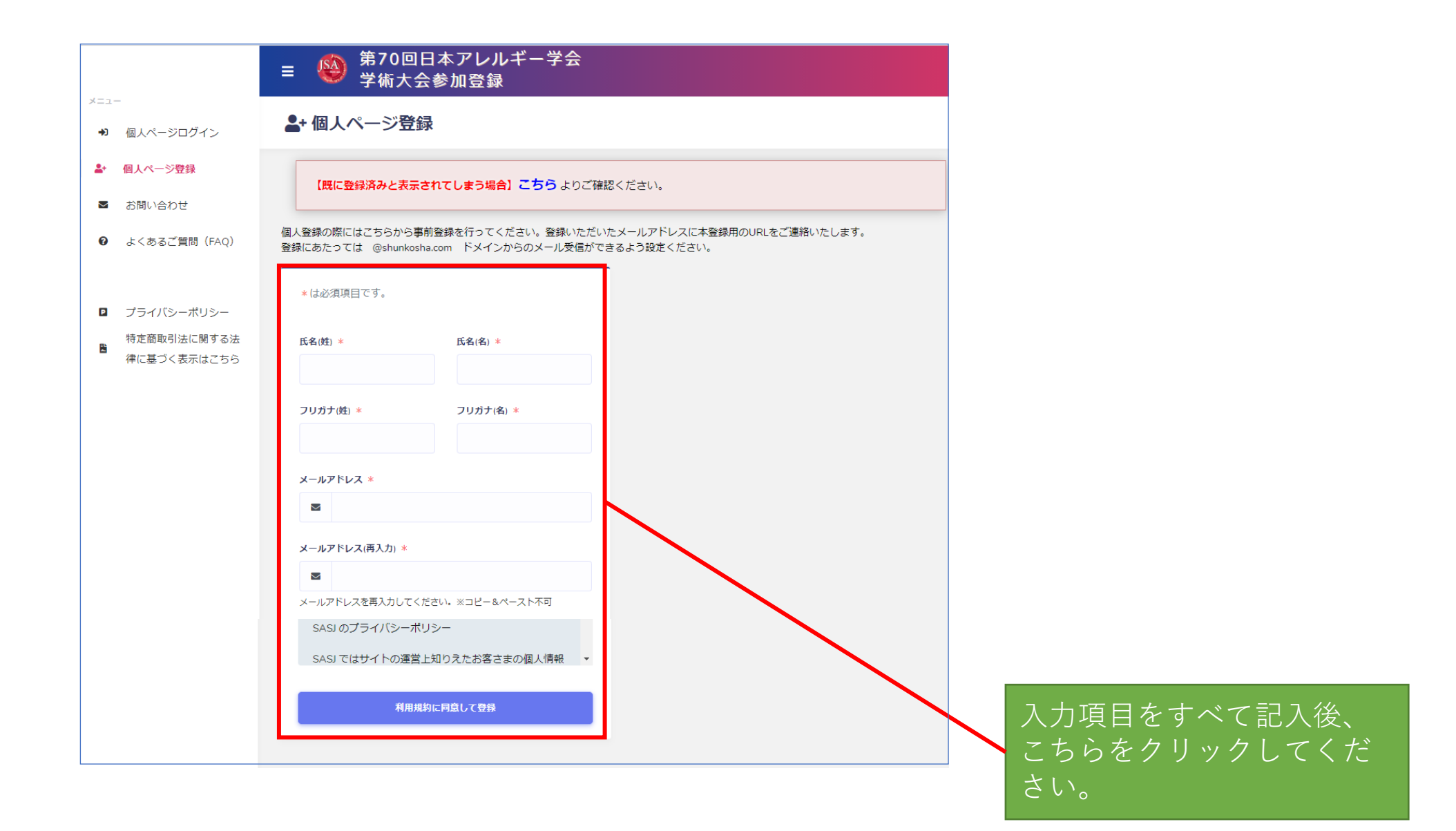

## 大会 太郎 様

第70回日本アレルギー学会学術大会 からのお知らせです

下記のURLにアクセスして、本登録のお手続きを開始してください。

## ■本登録URL

https://www.sasi2.net/AMARS/jsa70

/signup?token=RnX2%2BiCVqtzC5yltgXCSmlT5io2Vn3vHbDUnEFIAwc2EqTgNCAuiP9LSYt8ct

%3D%3D

## ■登録有効期限

2021/08/05 10:54

※上記期限に関わりなく申込期間終了後は「登録」「決済」ができませんのでご注意  $\mathbf{U}^{\mathcal{N}}$ 

【本メールに心当たり ない方へ】

他の方が誤ってメールアドレスを入力された可能性があります。 お心当たりのない場合は、お手数ですが本メールを削除してください。 登録したメールアドレスにメールが届 きます。メール内のURLをクリックし て本登録へ進んでください。

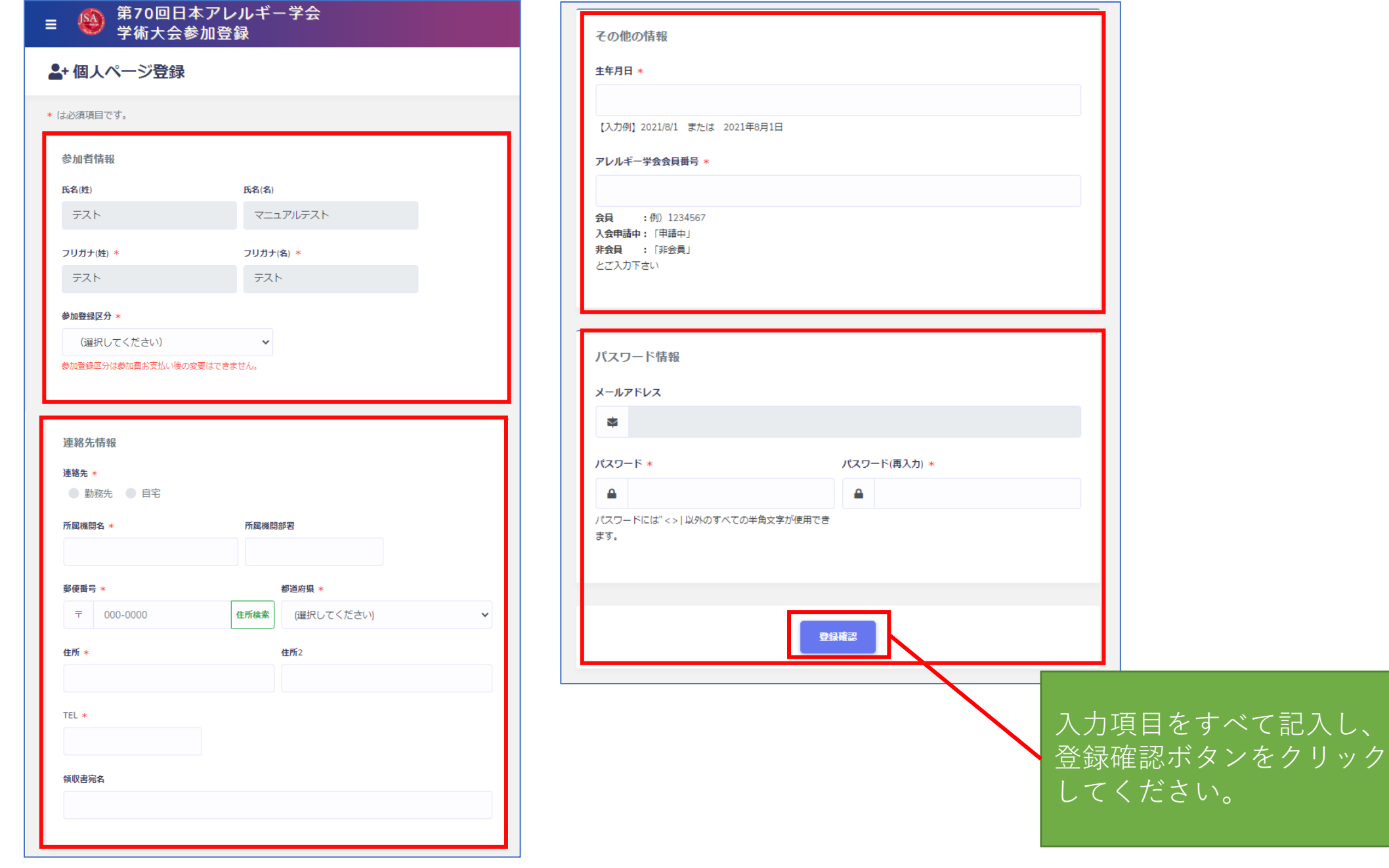

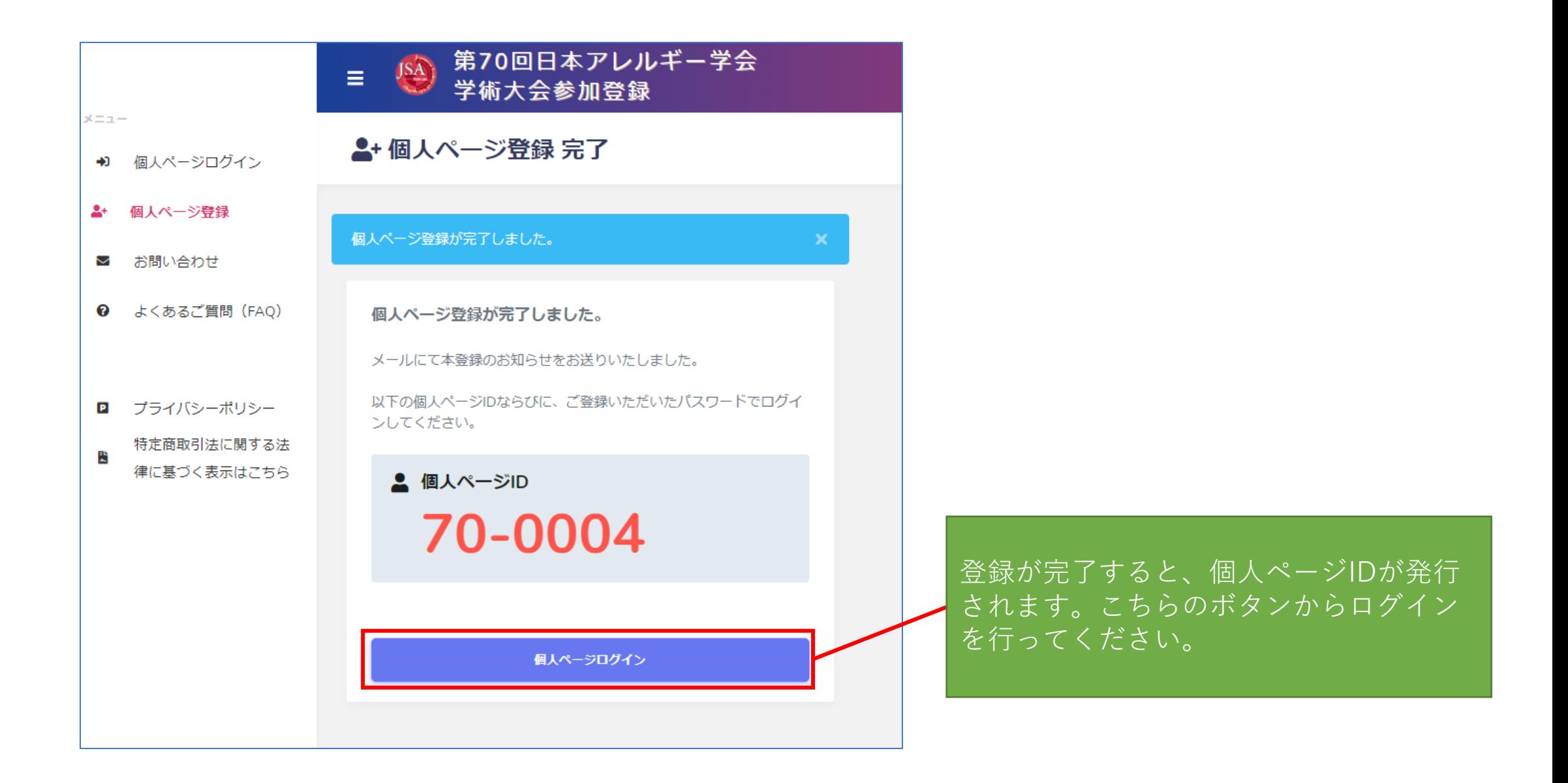

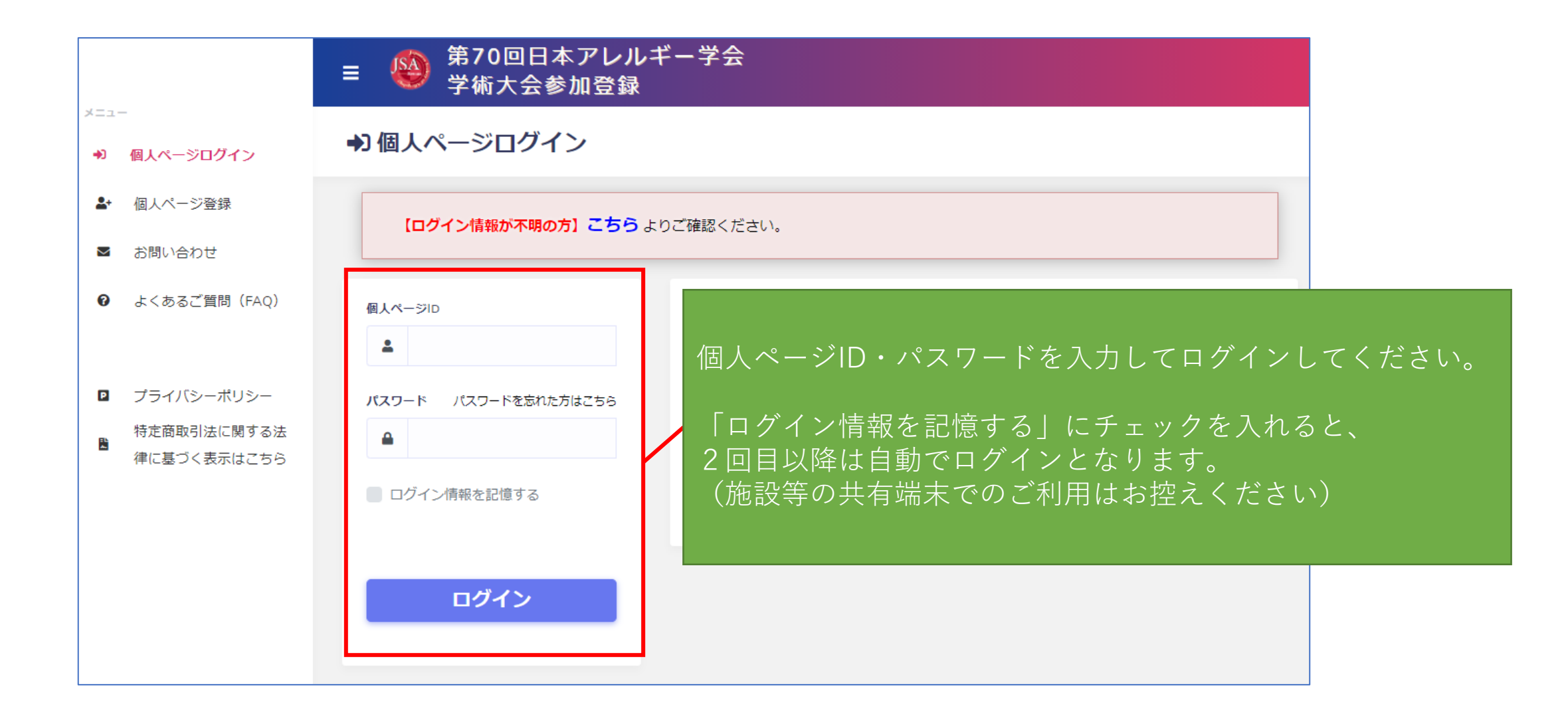

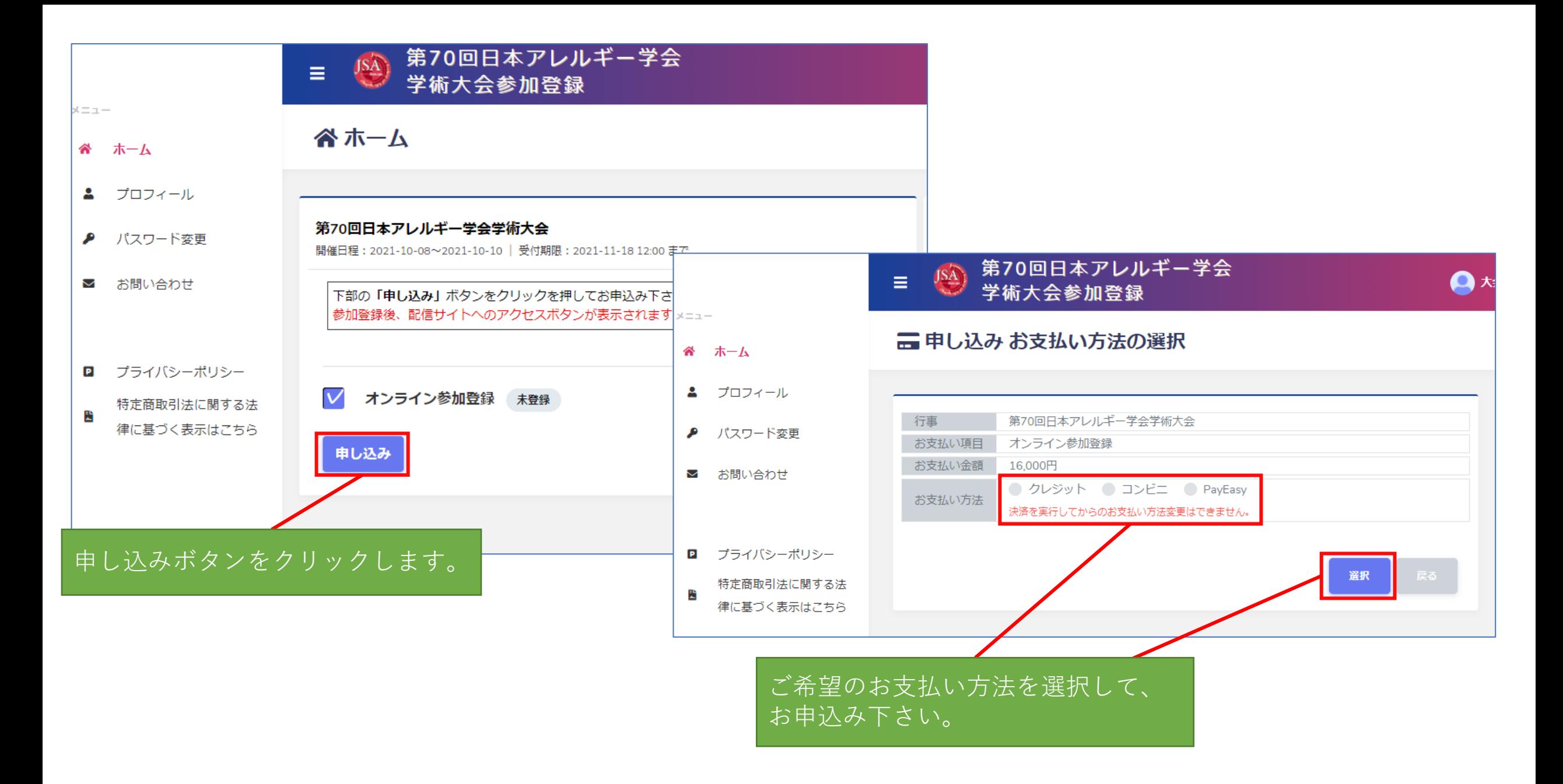

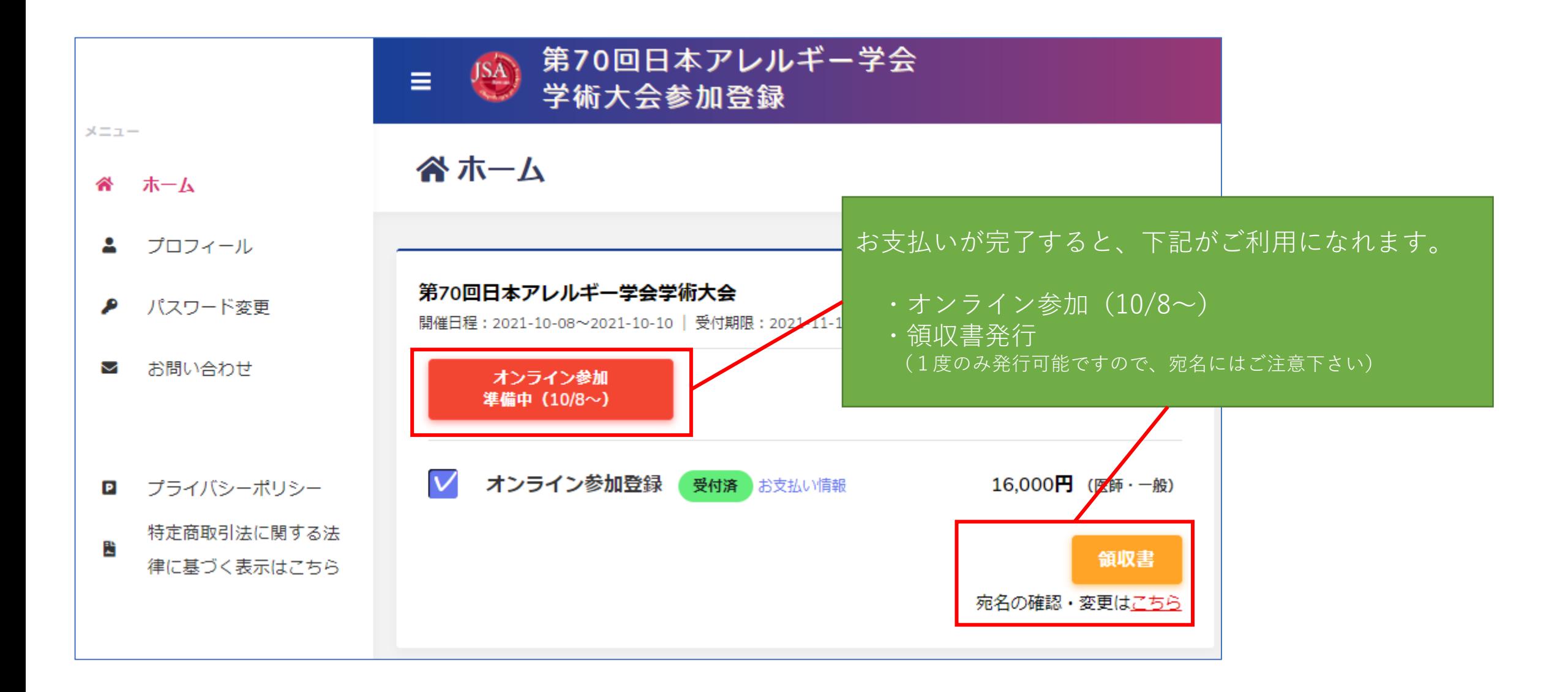